# **FAM - Integració SAMC**

toc\_collapse=0; Taula de continguts

- 1. Prerequisits
- 2. Integració
	- 2.1. Llibreries
	- 2.2. Properties
	- 2.3. Classe per fer les crides
	- 2.4. Enviar mails

## **1. Prerequisits**

- Tenir instal·lat l'entorn corporatiu
- Tenir un projecte descarregat a l'entorn (veure document descarregar projecte o crear projecte backoffice)
- Usuari d'aplicació per accedir a l'aplicació SAMC (Service desk a manteniment, on donen d'alta l'usuari i et proporcionen urls d'accés, així com usuari i password)

# **2. Integració**

Per integrar el SAMC...

## **2.1. Llibreries**

S'han d'afegir al pom.xml les llibreries de SAMC que estan al repositori corporatiu.

```
<!-- SAMC -->
<dependency>
   <groupId>cat.diba.ws</groupId>
   <artifactId>samcClient</artifactId>
   <version>1.0</version>
</dependency>
<dependency>
   <groupId>weblogic</groupId>
   <artifactId>weblogic</artifactId>
   <version>10.3.0.0</version>
   <scope>provided</scope>
</dependency>
```
## **2.2. Properties**

Es configura SAMC per fitxers de propietats depenent de l'entorn, així s'ha d'afegir al app.properties les següents propietats que dependran de l'entorn.

```
SAMC.WSDL = ${SAMC.WSDL}SAMC.aplicacio = ${SAMC.aplicacio}
SAMC.encoding = ${SAMC.encoding}
```
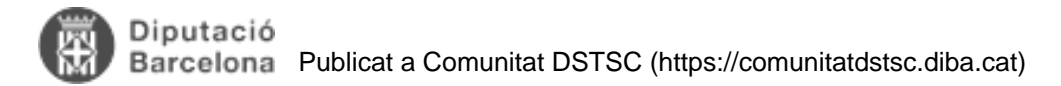

```
SAMC.format = ${SAMC.format}
SAMC.password = ${SAMC.password}
SAMC.usuari = ${SAMC.usuari}
```
I a tots els xxx-filter.properties afegir els paràmetres propis de l'aplicació, on el wsdl usuari i password dependrà del entorn (veure el tercer prerequisit).

SAMC.WSDL = http://iasdsv.diba.es:7777/sam/samWS?wsdl SAMC.aplicacio = XXX SAMC.encoding = UTF-8 SAMC.format = text/html SAMC.password = XXX  $SAMC.usuari = XXX$ 

#### **2.3. Classe per fer les crides**

Per poder fer les crides al webservice, es pot copiar la classe del fam 'WsSamcManager' que fa servir les propietats d'entorn que hem definit.

#### **2.4. Enviar mails**

Per enviar mails hem de cridar el mètode sendEmails de la classe WsSamcManager passant els paràmetres necessaris.

**URL d'origen:** <https://comunitatdstsc.diba.cat/wiki/fam-integracio-samc>